## **Inhaltsverzeichnis**

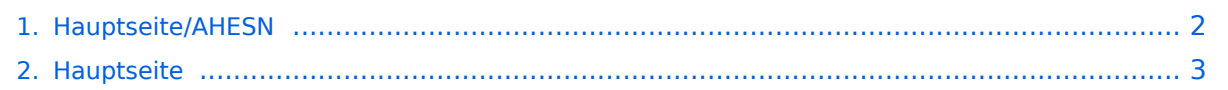

## <span id="page-1-0"></span>**Hauptseite/AHESN**

Das Inhaltsformat pdf wird vom Inhaltsmodell Wikitext nicht unterstützt.

Zurück zur Seite [Hauptseite.](#page-2-0)

## <span id="page-2-0"></span>**Quelltext der Seite Hauptseite**

Du bist aus den folgenden Gründen nicht berechtigt, die Seite zu bearbeiten:

- Diese Aktion ist auf Benutzer beschränkt, die einer der Gruppen ["Administratoren](https://wiki.tugraz.at/nawigraz/index.php?title=Projekt:Administratoren&action=view), [Sichter,](https://wiki.tugraz.at/nawigraz/index.php?title=Projekt:Sichter&action=view) [Prüfer"](https://wiki.tugraz.at/nawigraz/index.php?title=Projekt:Pr%C3%BCfer&action=view) angehören.
- Diese Seite wurde geschützt, um Bearbeitungen sowie andere Aktionen zu verhindern.

Du kannst den Quelltext dieser Seite betrachten und kopieren.

<span style="color: rgb(0, 0, 0)">Durch das Projekt [https://ahesn.at/ AHESN]</span> <span style="color: rgb (0, 0, 0)">wird eine Schnittstelle zur '''Kopplung auf Systemebene''' definiert und entwickelt. Darauf aufbauend können Student-Life-Cycle-Systeme untereinander Inhalte, z.B. zu Lehrveranstaltungen, synchronisieren. Diese Schnittstelle ist unabhängig vom eingesetzten [[Hauptseite/Online-Systeme|online-System]].</span> <span style="color: rgb(0, 0, 0)">Die beteilgten Kooperationspartner sind:</span> #<span style="color: rgb(0, 0, 0)">Pädagogische Hochschulen (KPHG, PHB, PHK, PHSt)</span> #<span class="col-orange">UNI Graz (KFU)</span> #<span class="col-red">TU Graz (TUG)</span> #<span style="color: rgb(0, 0, 0)" >Kunstuniversität Graz (KUG)</span> #<span style="color: rgb(0, 0, 0)">UNI Salzburg (PLUS)</span> #<span style="color: rgb(0, 0, 0)">Mozarteum Salzburg (MOZ)</span> #<span style="color: rgb(0, 0, 0)">Alpe-Adria-Universität Klagenfurt (AAUK)</span> <span style="color: rgb(0, 0, 0)">Studierend oder Lehrende des "'NaWI-Graz''' müssen keine Einstellungen vornehmen, um diese Kopplung zu nutzen, da dies automatisch auf Systemebene erfolgt.</span> [[Category:Organisation]]

Zurück zur Seite [Hauptseite.](#page-2-0)